## Scopus 学外(学認経由)利用手順

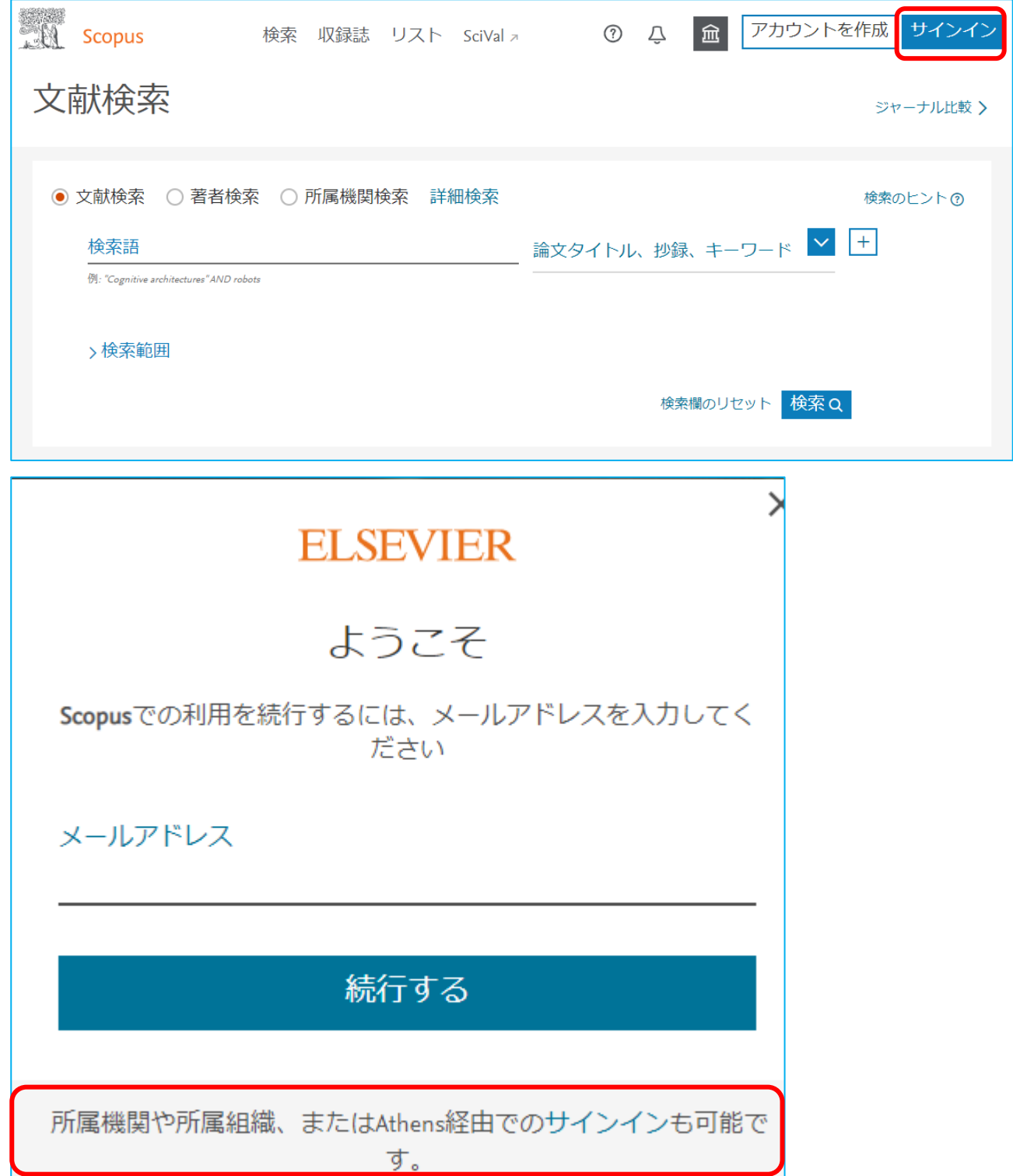

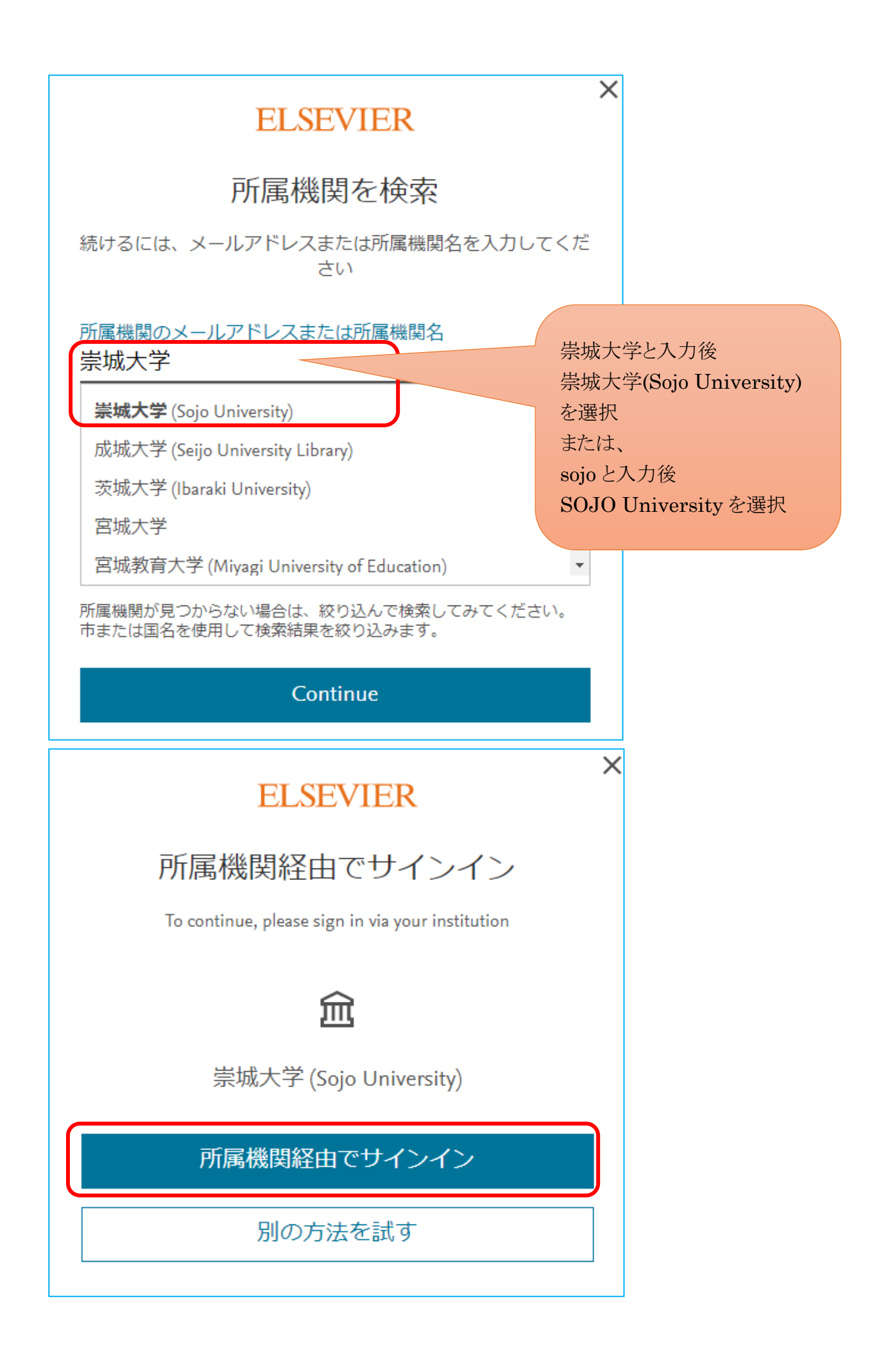

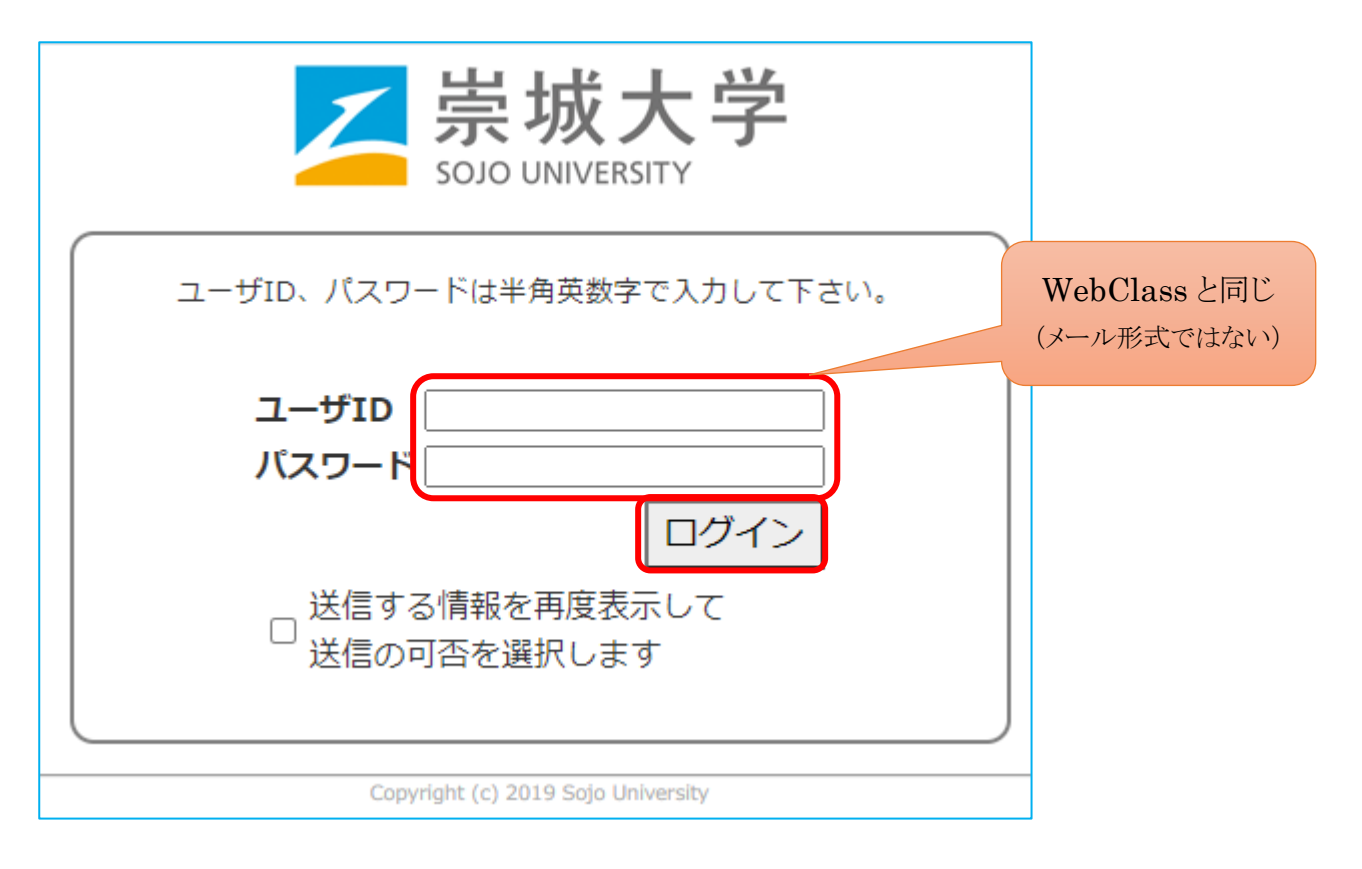

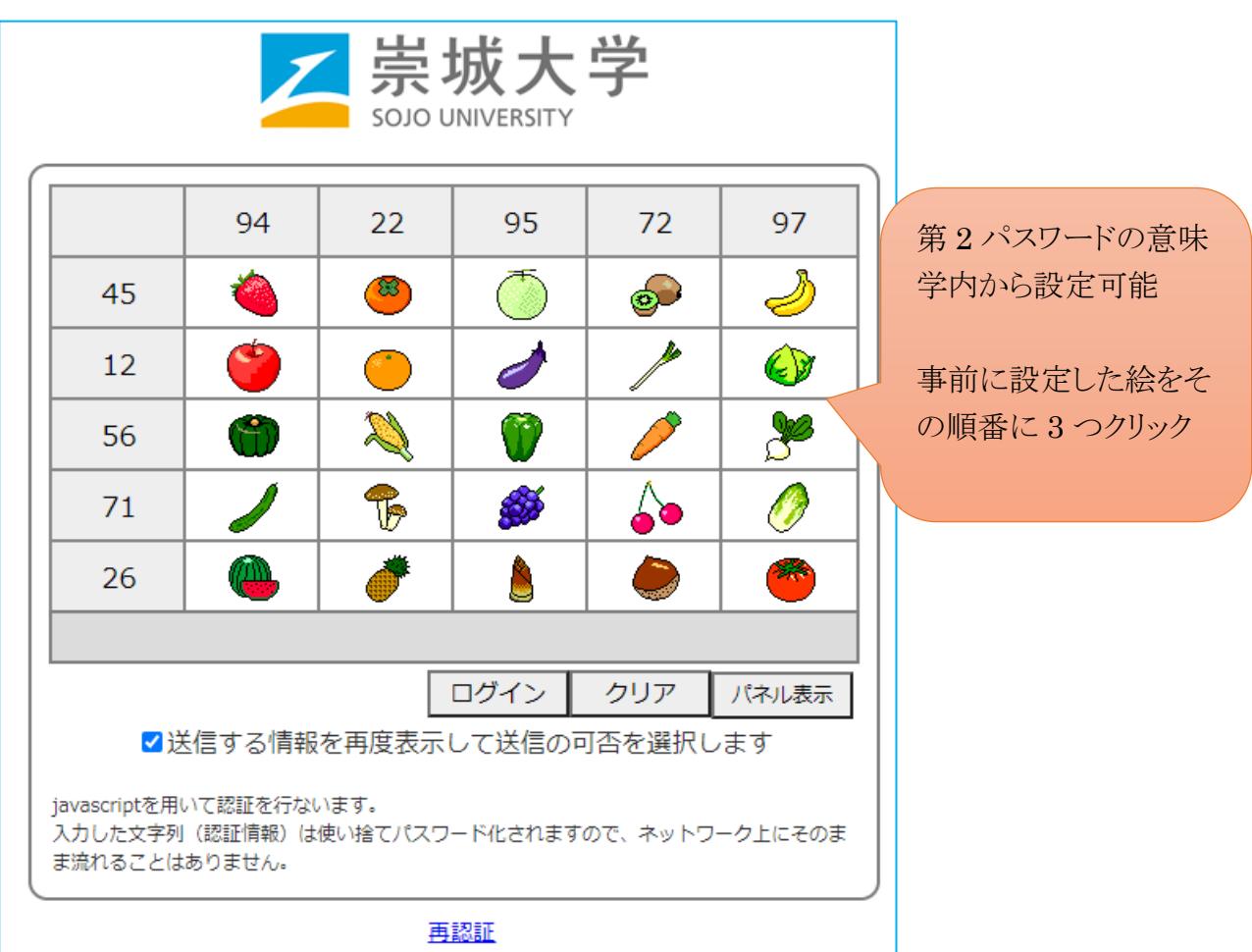

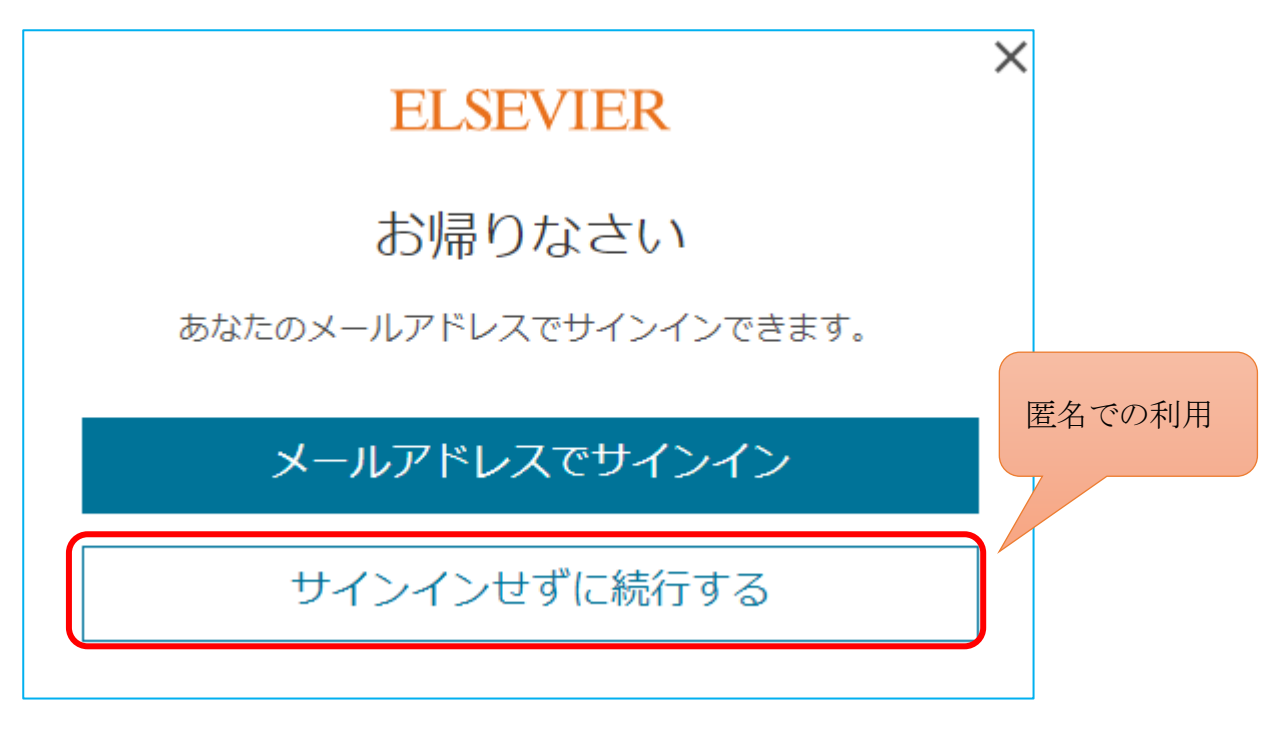

成功すると、Scopus に戻ります